## **Appspace How to Make Reservations - Proctor Workflow**

**NOTES about reservations -**

**Do Not Make Reservations for lower-division classes (i.e. RTF 305, RTF 317, and RTF 318)**

**Do Not Make Reservations for Student Organizations (i.e. DKA, Spark Magazine, UFA) - Must email Studio Manager (jgruy@austin.utexas.edu)**

## **Follow these policies for room reservations**

- Casting Reservations Reserve CMA classrooms
- Rehearsals and Productions Reserve CMB studios
- All Production reservations must include Jeremy Gruy's email [jgruy@](mailto:jgruy@austin.utexas.edu)[austin.utexas.edu](http://austin.utexas.edu)

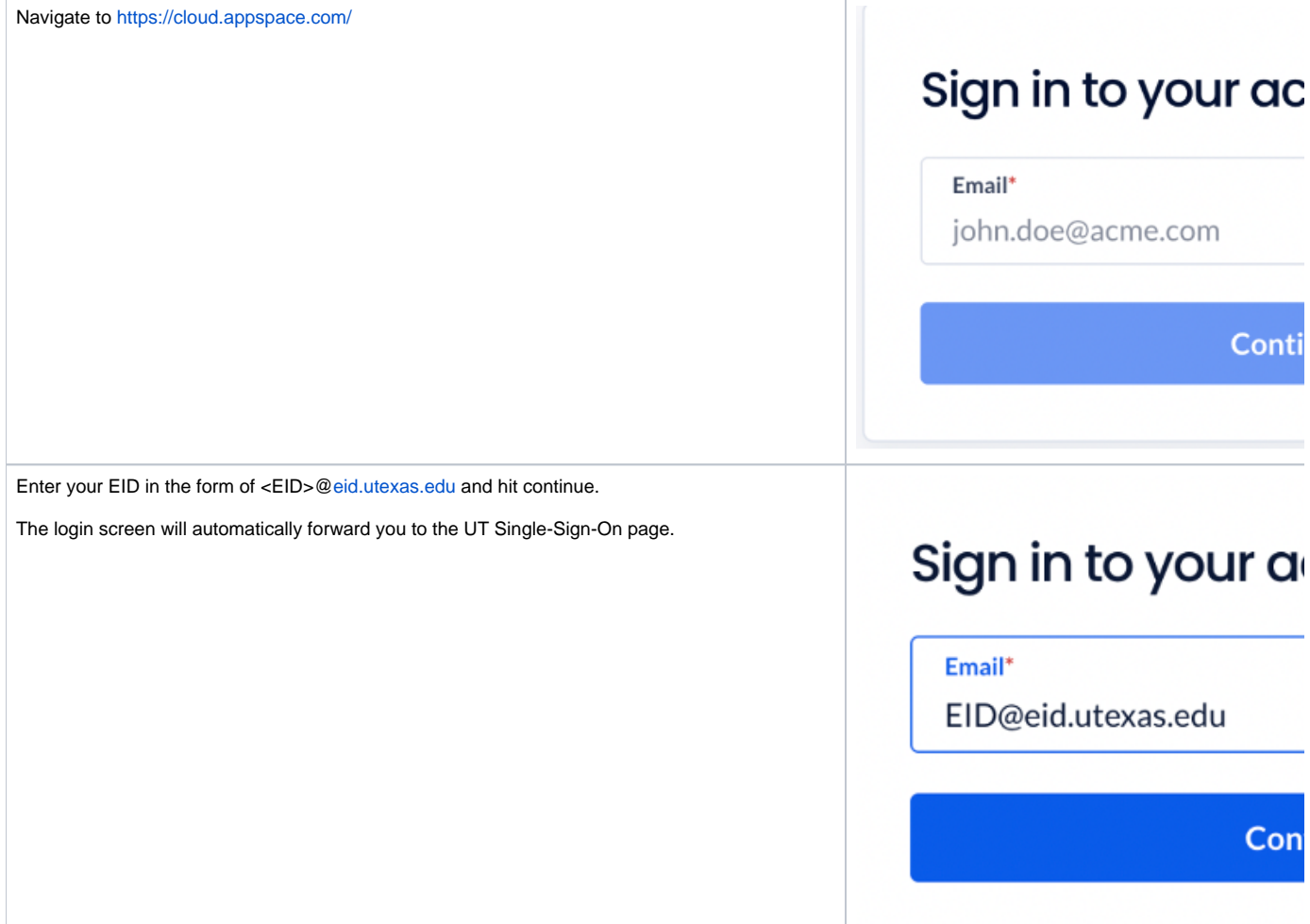

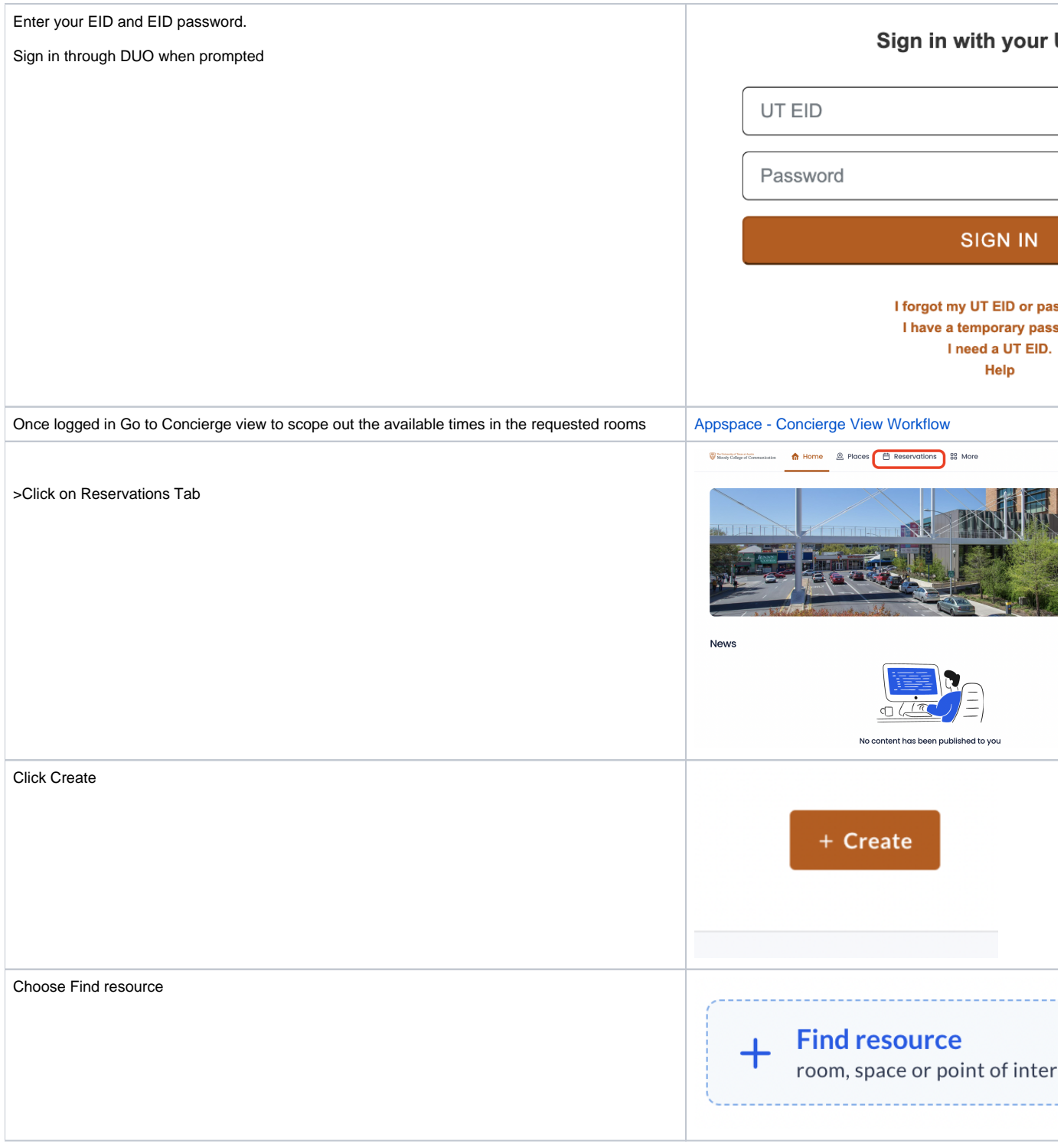

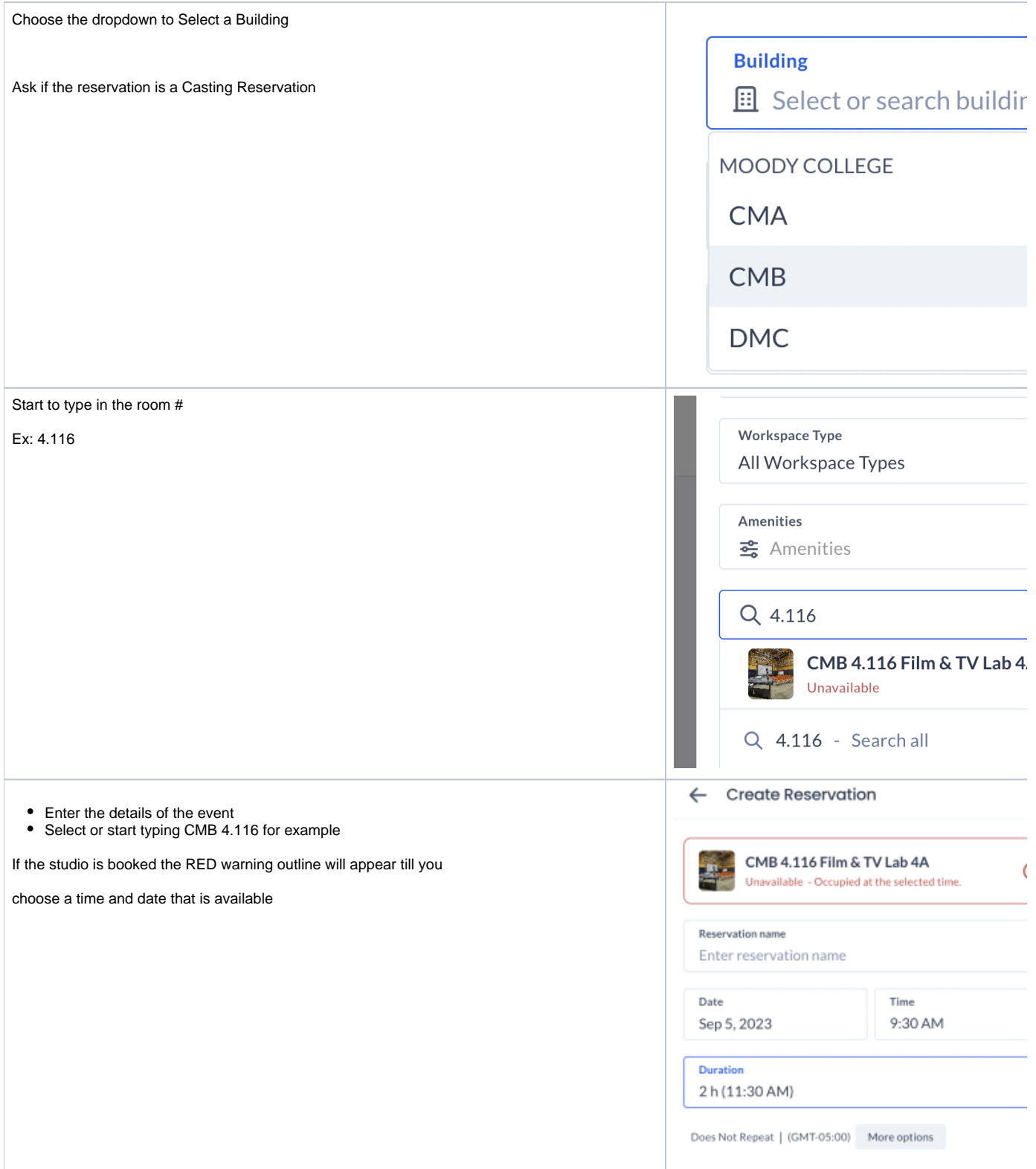

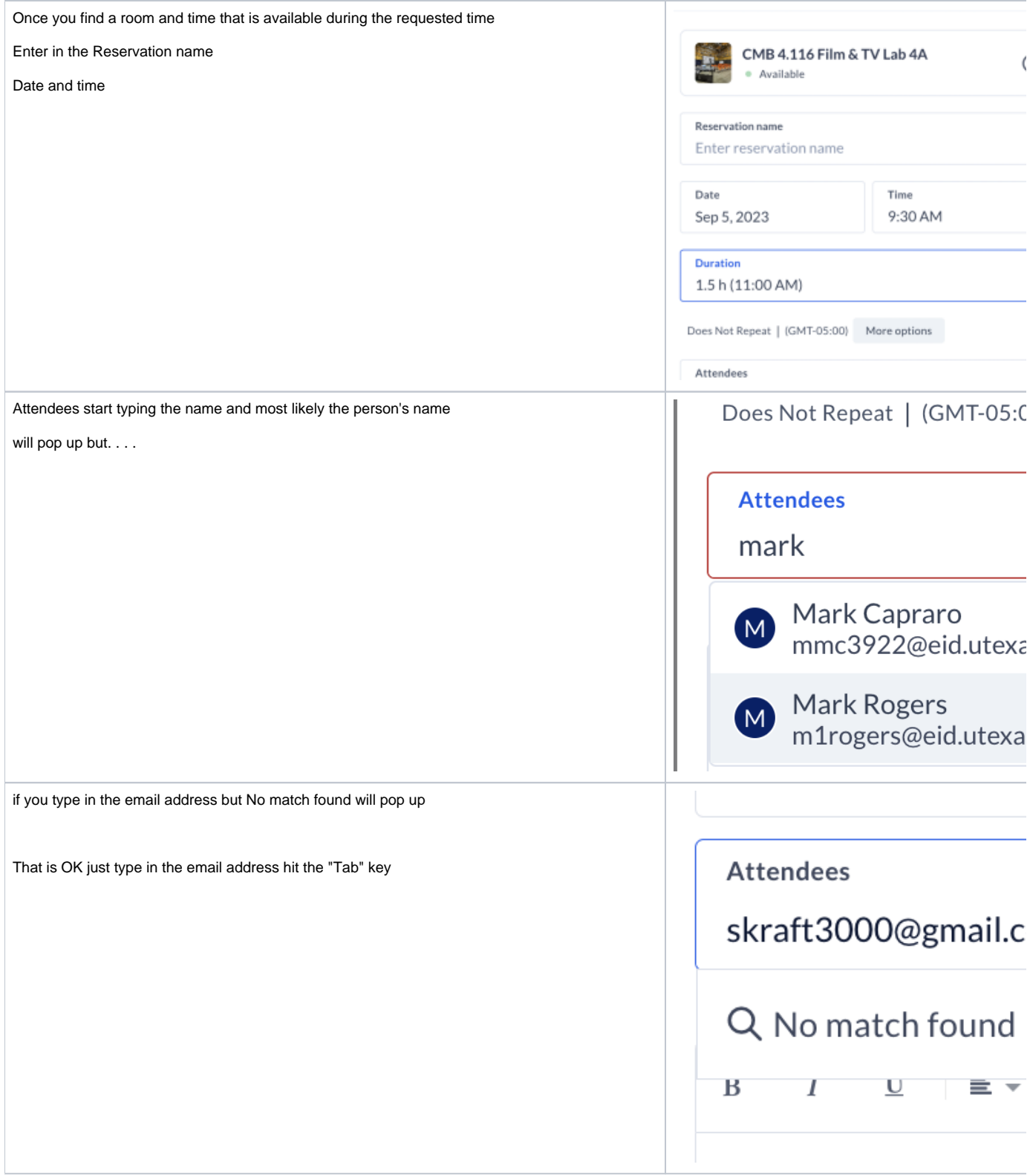

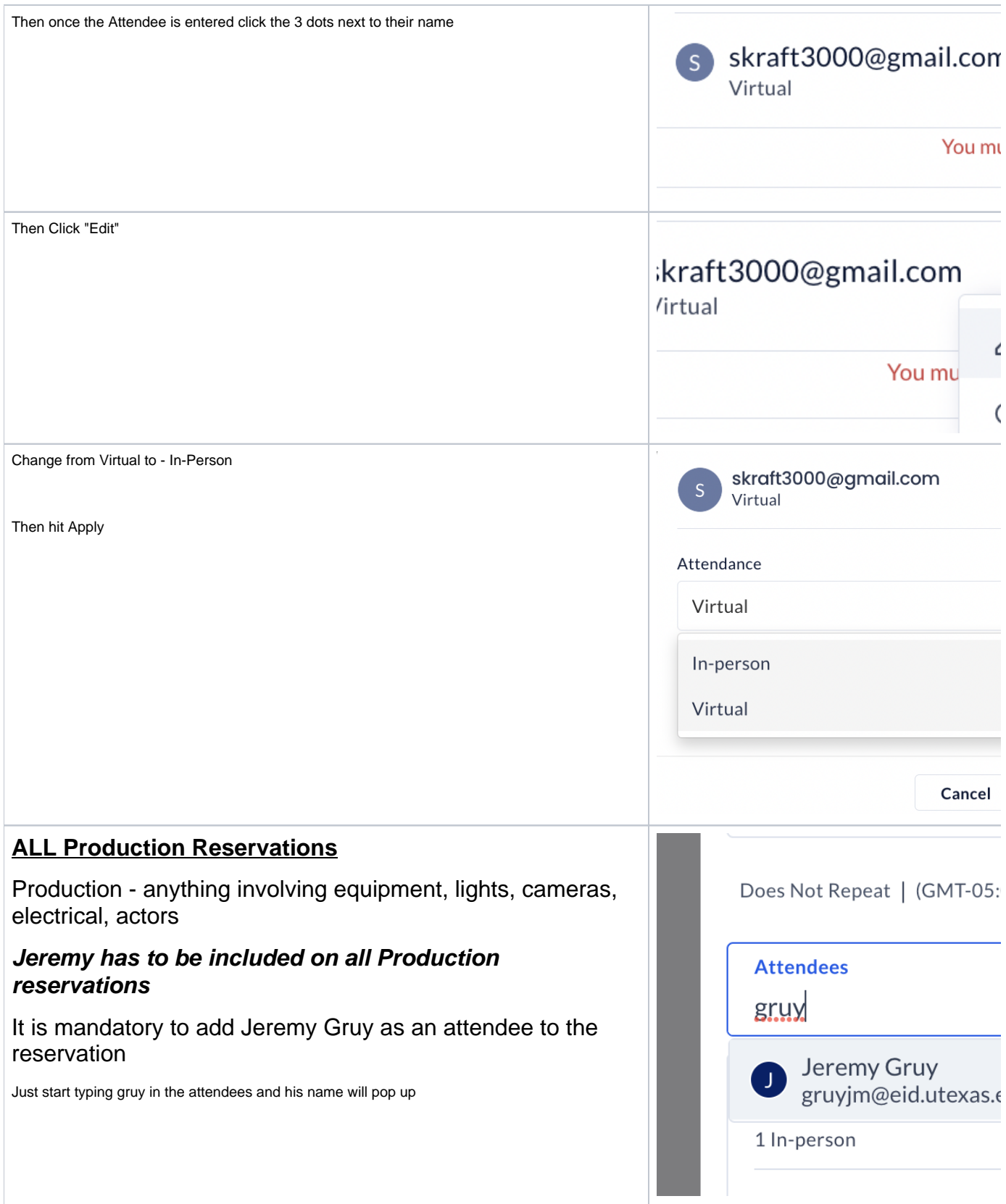

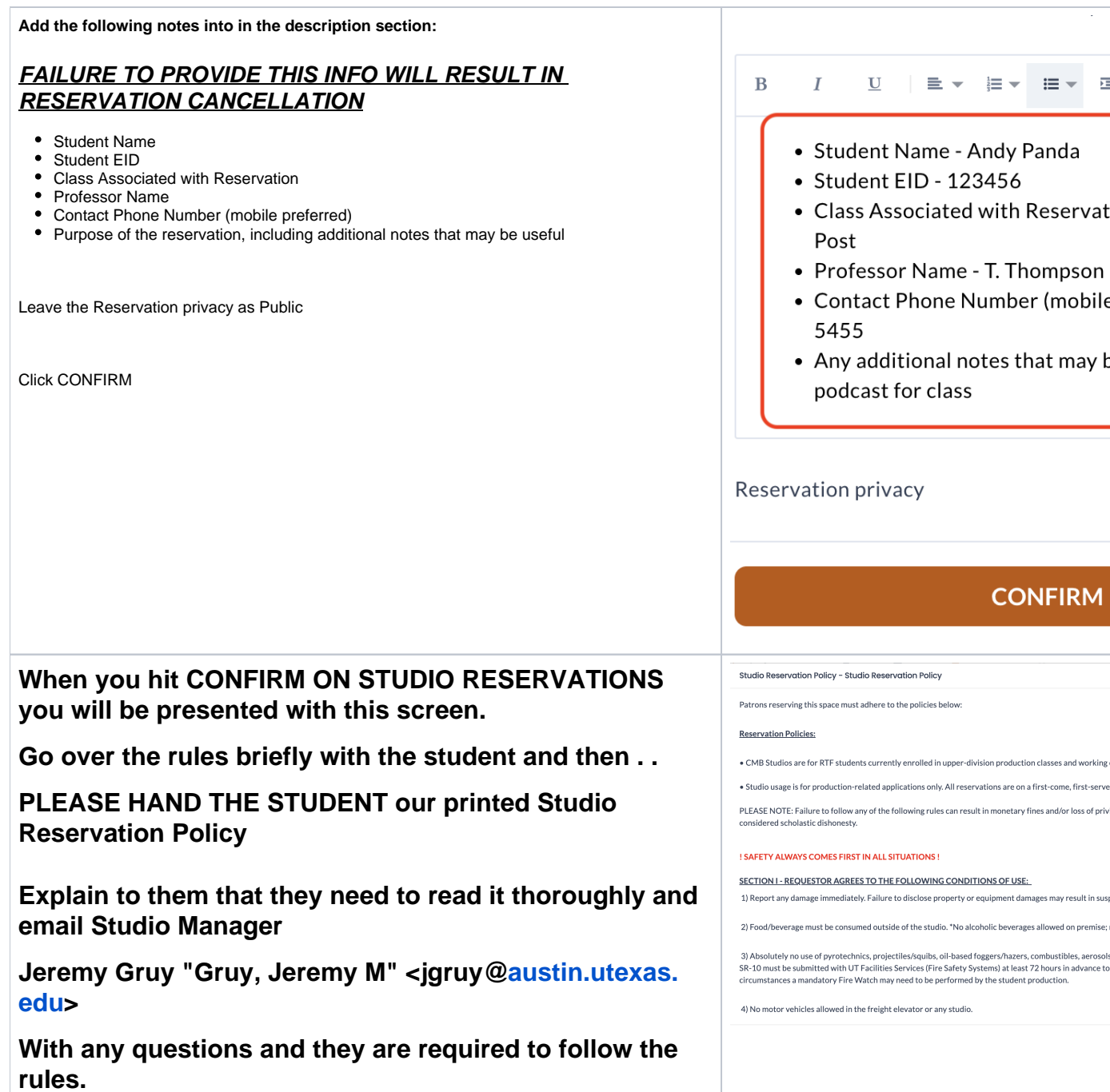

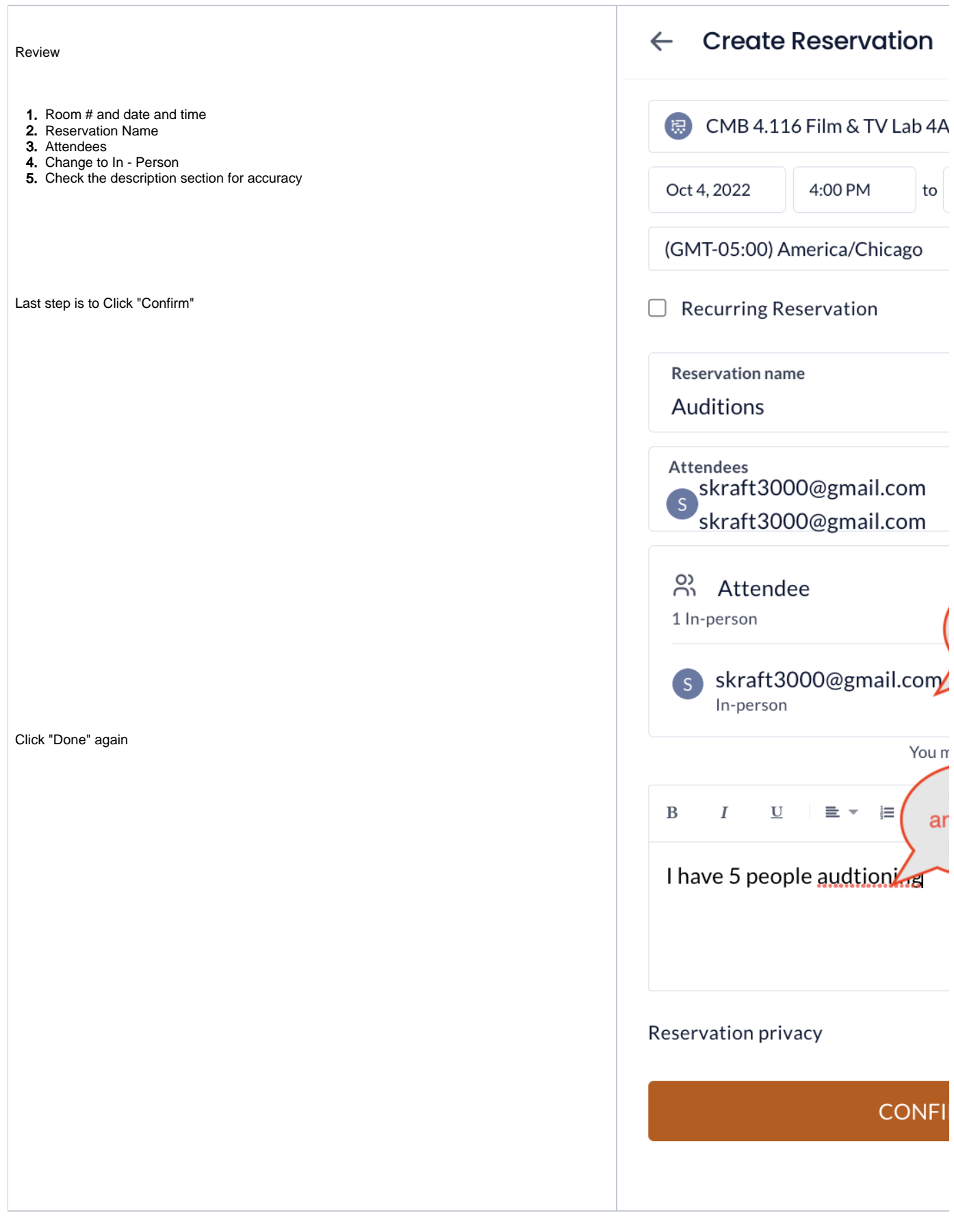

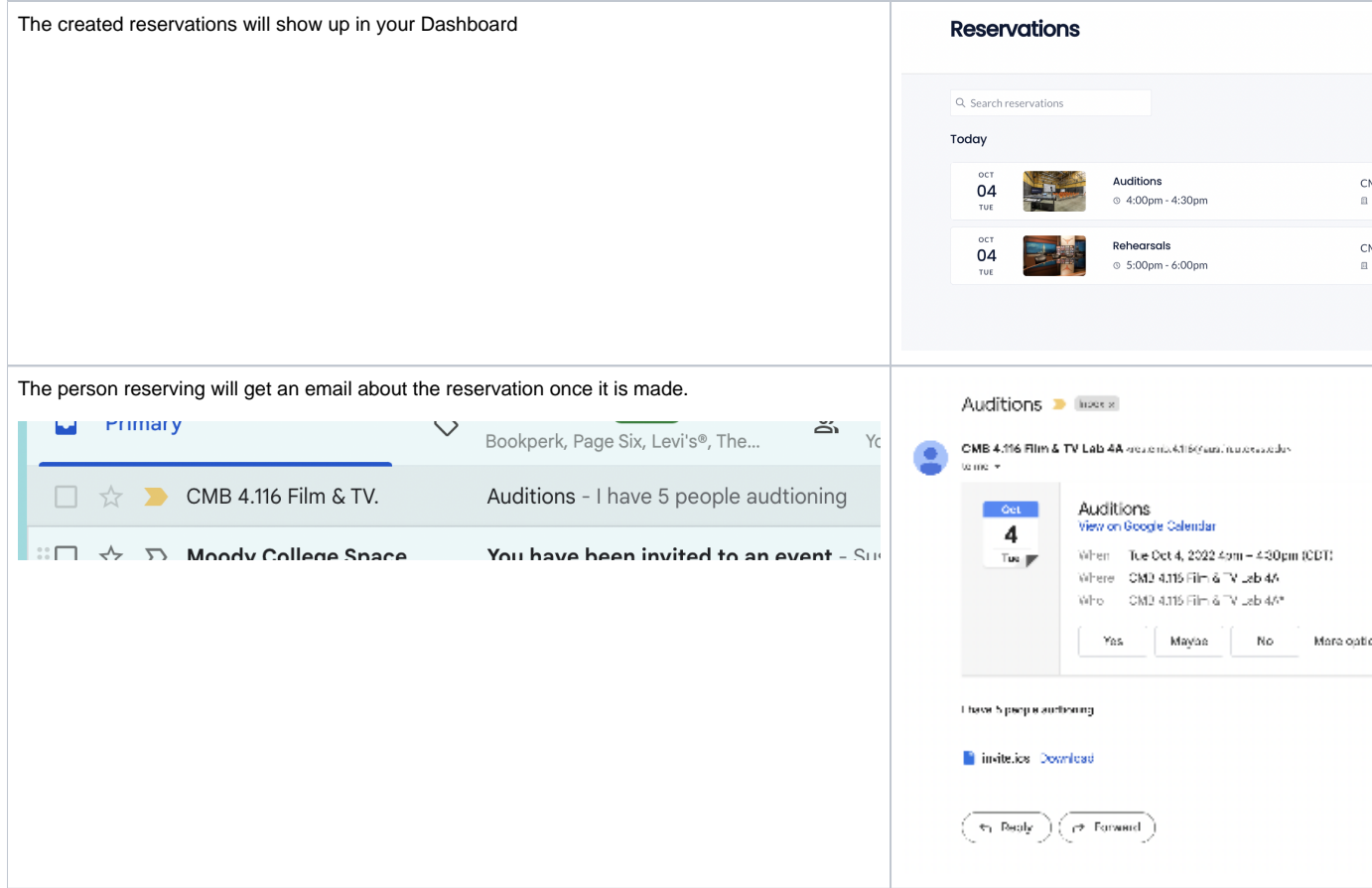